# **Principles of Concurrent Programming**

#### Alessio Vecchio

alessio.vecchio@unipi.it

Pervasive Computing & Networking Lab. (PerLab)

Dip. di Ingegneria dell'Informazione

Università di Pisa

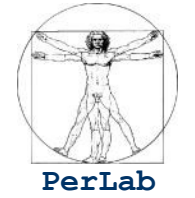

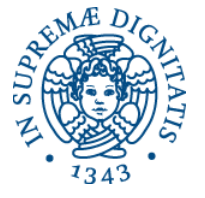

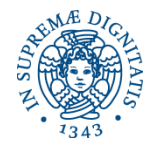

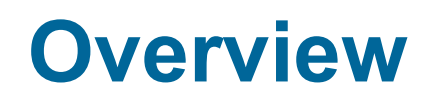

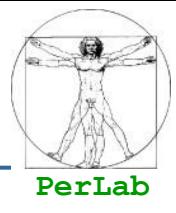

- **Concetti preliminari**
- **Interazione fra processi**
- **Modelli di cooperazione**
- Specifica della concorrenza

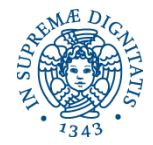

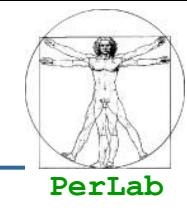

- Introdurre i concetti basilari della programmazione concorrente
- **Presentare le varie modalità di interazione fra i** processi
- Introdurre i modelli secondo cui può avvenire la cooperazione
- **Presentare alcuni costrutti per la specifica della** concorrenza

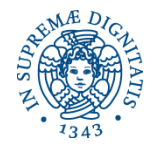

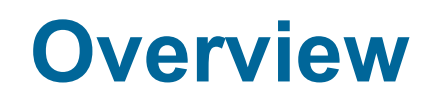

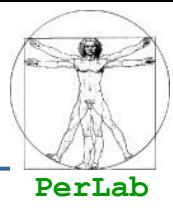

### **Concetti preliminari**

- **Interazione fra processi**
- **Modelli di cooperazione**
- Specifica della concorrenza

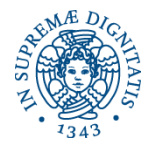

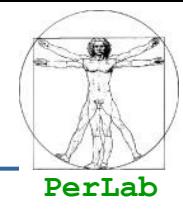

- Rappresenta graficamente l'evoluzione di un processo
- **Nodi del grafo** 
	- Eventi generati dal processore cambiamenti di stato prodotti dalle azioni del processore
- **Archi** 
	- Specificano precedenze temporali fra gli eventi

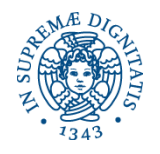

## **Grafo a ordinamento totale**

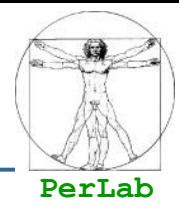

### **Problema**

Calcolo di

 $(a-b)^*(c+d)+(e^*f)$ 

- Algoritmo sequenziale
	- $r1=(e^*f)$
	- $r2=(a-b)$
	- $r3 = (c+d)$
	- $r4 = r2*r3$
	- $\bullet$  ris=r4+r1

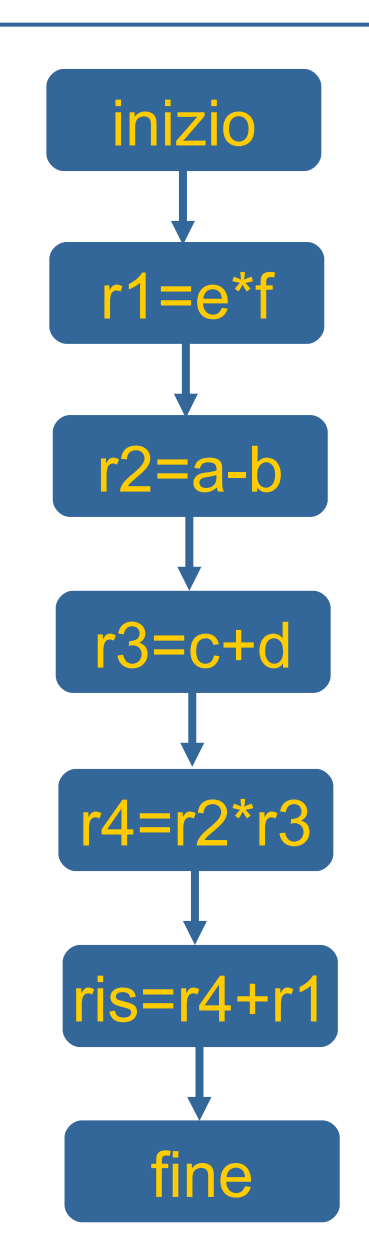

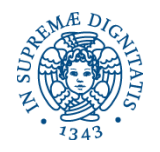

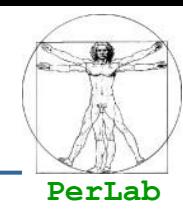

#### **Problema**

● Calcolo di (a-b)<sup>\*</sup>(c+d)+(e<sup>\*f</sup>)

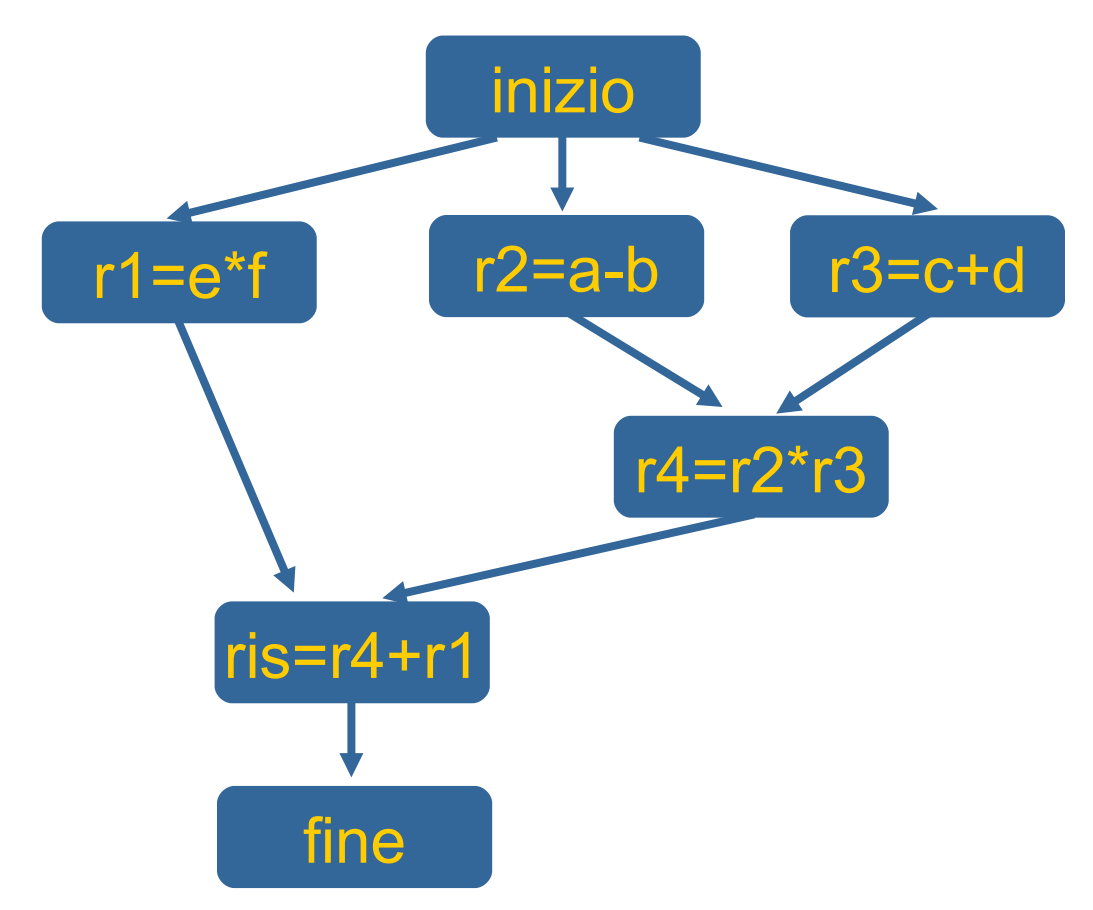

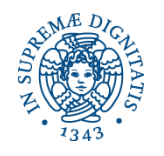

## **Letture/scritture su file sequenziali**

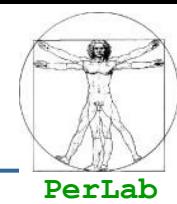

**Lettura, Elaborazione e Scrittura** di N dati da/su file sequenziale

> …. T buffer; …. for(int i=0; i<N; i++) { leggi(buffer); elabora(buffer):

scrivi(buffer);

**Grafo di precedenza a ordinamento totale**

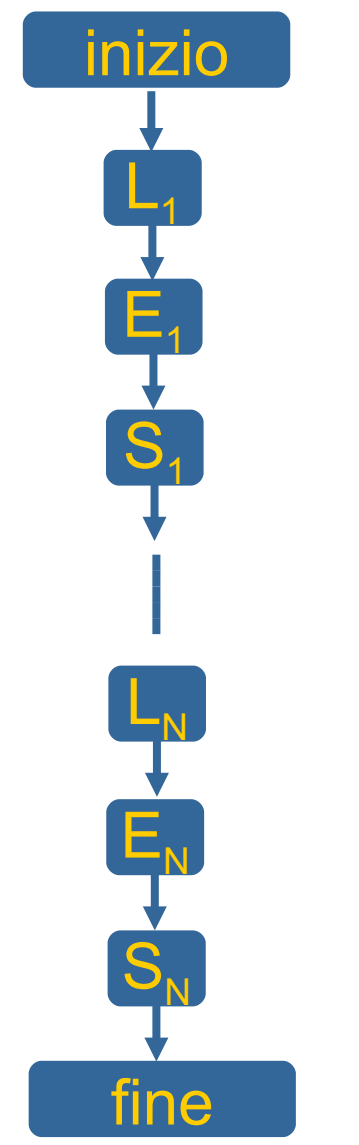

}

...

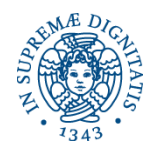

## **Letture/scritture su file sequenziali**

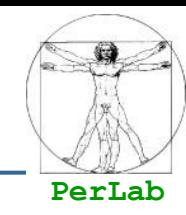

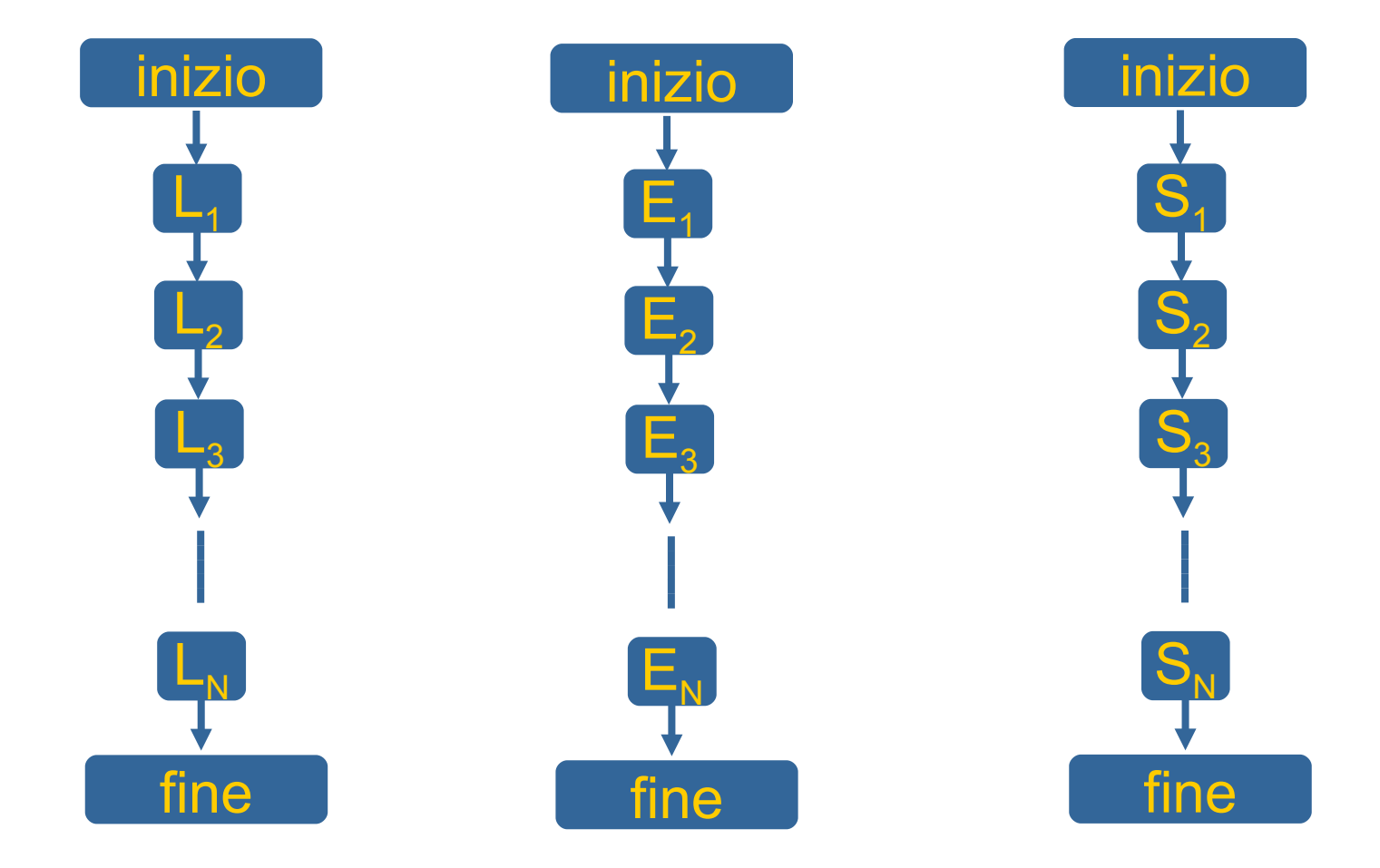

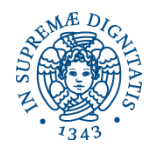

## **Letture/scritture su file sequenziali**

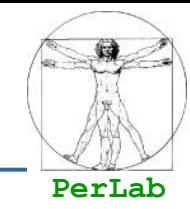

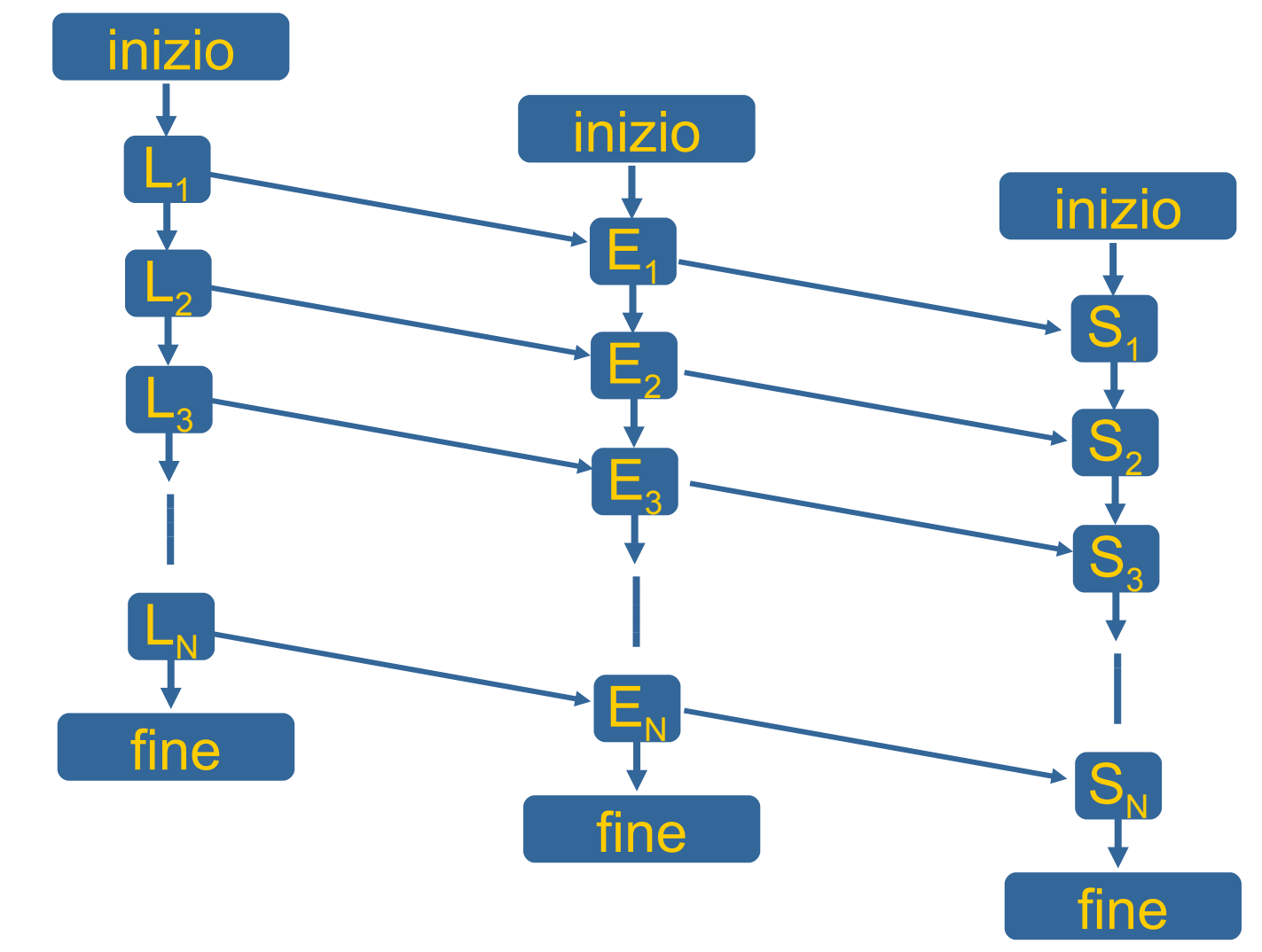

#### **Grafo di precedenza a ordinamento parziale**

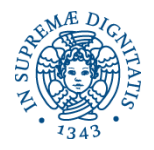

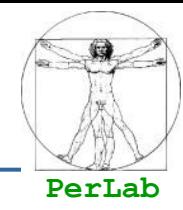

#### Gli archi nel grafo denotano vincoli di sincronizzazione

- I processi per la lettura, elaborazione e scrittura NON sono indipendenti
- Fra i processi avviene uno scambio di dati
- In una esecuzione concorrente i processi, per interagire, devono sincronizzare le loro velocità

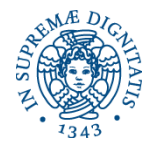

### **Alcune conclusioni**

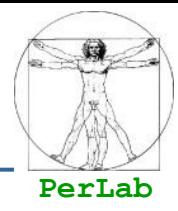

### **Elaborazione concorrente**

- **I processi sono asincroni** 
	- le velocità di esecuzione non sono uguali e non sono note a priori)
- **I processi sono interagenti** 
	- Devono perciò sincronizzare le loro esecuzioni per poter interagire
- Necessità di un linguaggio concorrente
	- Per descrivere il programma come più sequenze da eseguire concorrentemente
- Necessità di macchina concorrente
	- Macchina in grado di eseguire più processi sequenziali contemporaneamente. Deve disporre di più processori (reali o virtuali)

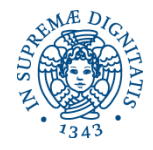

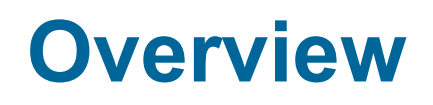

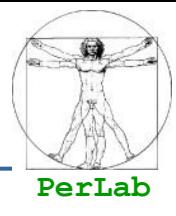

#### **Concetti preliminari**

### **Interazione fra processi**

- **Modelli di cooperazione**
- Specifica della concorrenza

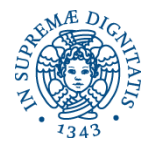

### **Interazione fra processi**

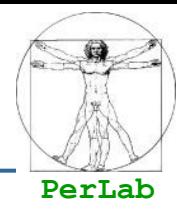

- Cooperazione
- **Competizione**
- **Interferenza**

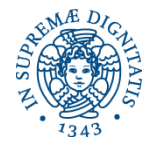

### **Cooperazione**

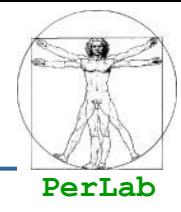

#### Interazione prevedibile e desiderata

- La loro presenza è necessaria perché insita nella logica del programma
- Esempi:
	- Un processo P non può eseguire un'azione B prima che il processo Q abbia eseguito A (scambio di un segnale di sincronizzazione)
	- il processo P invia dati al processo Q perché li elabori (scambio di dati fra due processi)

#### Vincoli di sincronizzazione

**Meccanismi di comunicazione fra processi** 

#### **• Linguaggio**

Macchina concorrente

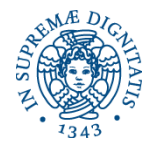

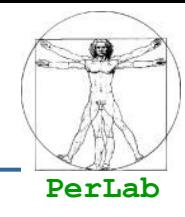

 Interazione prevedibile e necessaria, ma non desiderata

### **Esempio:**

- Accesso contemporaneo di più processi a una risorsa (fisica o logica)
- Vincoli di sincronizzazione
	- **Il vincolo di sincronizzazione non è più fisso** (cooperazione) ma si possono 2 diverse forme
		- A aspetta che B abbia finito di utilizzare la risorsa per poterla utilizzare a sua volta
		- B aspetta che A abbia finito di utilizzare la risorsa per poterla utilizzare a sua volta

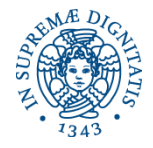

### **Interferenza**

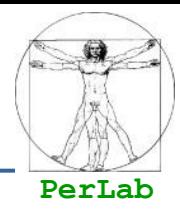

Interazione non prevista e non desiderata

### **Tipologie**

- Presenza di interazioni spurie, non richieste dalla natura del problema
- Interazioni necessarie per la corretta soluzione del problema, ma programmate erroneamente
- Si manifestano come errori dipendenti dal tempo

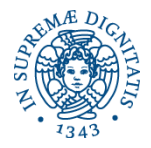

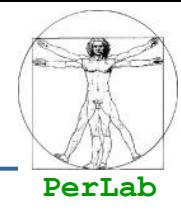

Accesso non previsto di un processo  $P_h$  a una risorsa R privata di  $P_k$ 

- $\bullet$  P<sub>k</sub> accede a R senza precauzioni
- $\bullet$  P<sub>h</sub> e P<sub>k</sub> si possono trovare a modificare insieme la risorsa R
- Controllo degli accessi
	- Può eliminare le interferenze del primo tipo
	- Inefficace sulle interferenze del secondo tipo

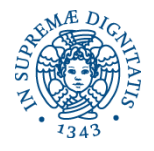

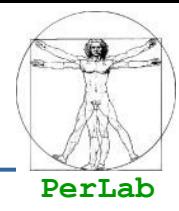

#### ■ Macchina dotata di tanti processori (virtuali) quante sono le attività concorrenti

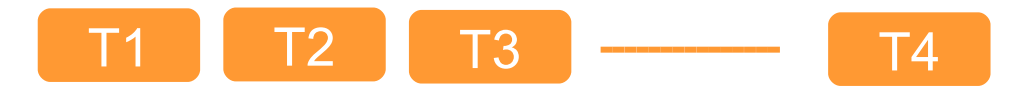

#### Nucleo del Sistema Operativo

Multi-programmazione Sincronizzazione/Comunicazione Controllo degli accessi

> Macchina Fisica (risorse hardware)

**Concurrent Programming 19**

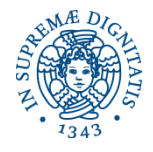

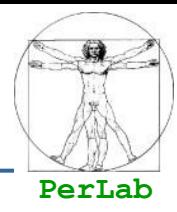

#### **Multi-programmazione**

- Realizza il concetto di processore virtuale
- Sincronizzazione/Comunicazione
	- Permette l'interazione fra processi
- Controllo degli accessi
	- Rileva e previene alcuni tipi di interferenza

### **Meccanismi primitivi**

 Forniscono delle funzionalità atomiche (come fossero istruzioni della macchina fisica)

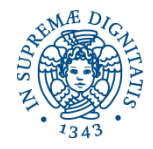

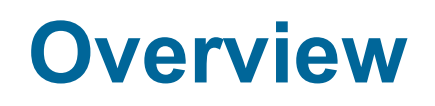

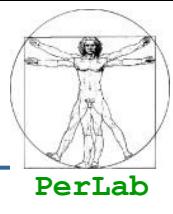

#### **Concetti preliminari**

**Interazione fra processi** 

### **Modelli di cooperazione**

Specifica della concorrenza

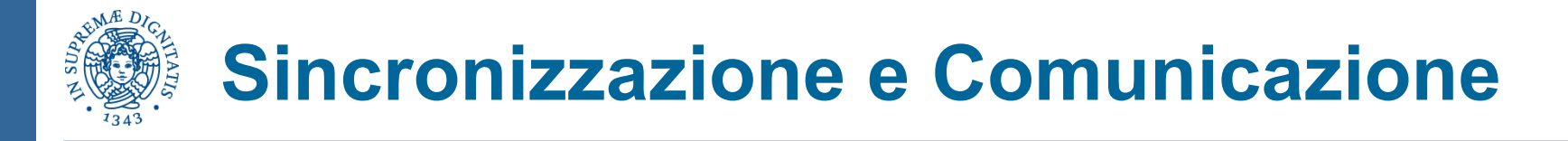

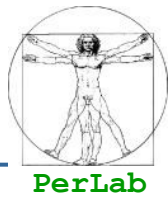

### Modelli di Interazione

- Memoria Comune
	- I processi condividono un'area di memoria attraverso la quale possono comunicare
	- Un processo scrive informazioni nella memoria comune e gli altri leggono le stesse informazioni
	- I SO mette a disposizione i meccanismi necessari per la sincronizzazione
- Scambio di messaggi
	- L'interazione avviene attraverso scambio di messaggi fra i processi
	- Il meccanismo di comunicazione è supportato dal sistema operativo

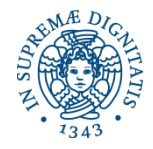

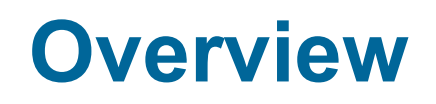

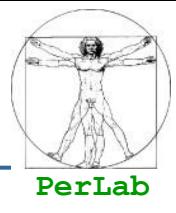

- **Concetti preliminari**
- **Interazione fra processi**
- **Modelli di cooperazione**
- **Specifica della concorrenza**

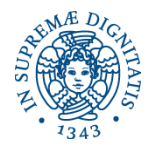

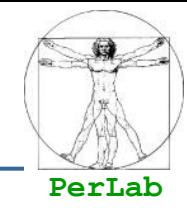

- La programmazione concorrente necessita di costrutti linguistici per
	- **Dichiarare**
	- Creare
	- Attivare
	- **Terminare**
	- **Sincronizzare**
	- **Far comunicare**
	- processi concorrenti

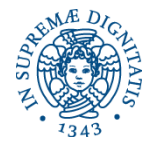

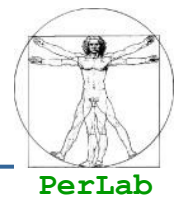

#### **Fork/Join**

Cobegin/Coend

#### **Process**

**Libreria Pthread** 

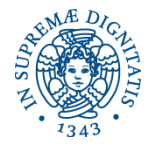

### **Istruzione Fork**

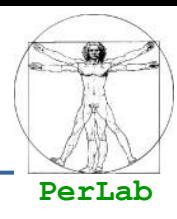

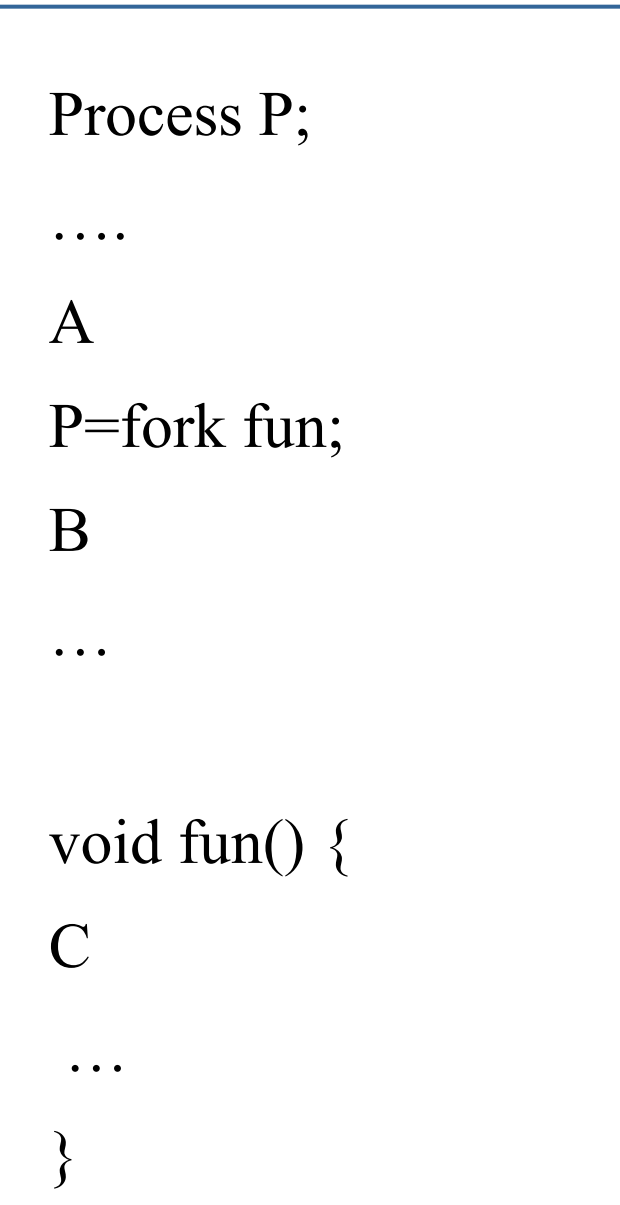

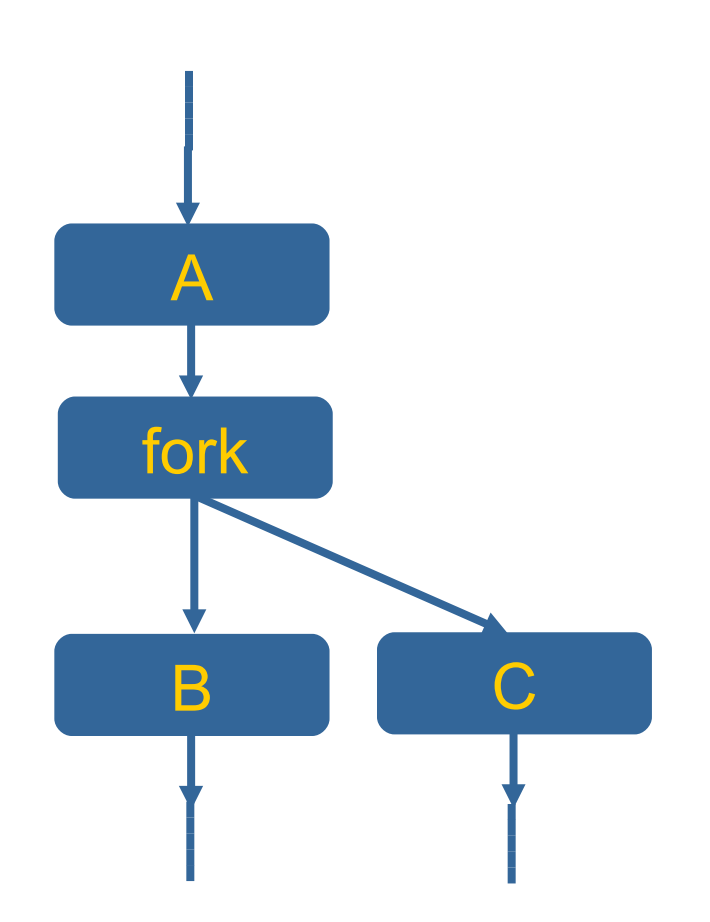

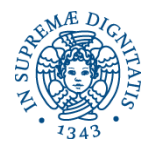

### **Istruzione Join**

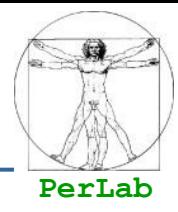

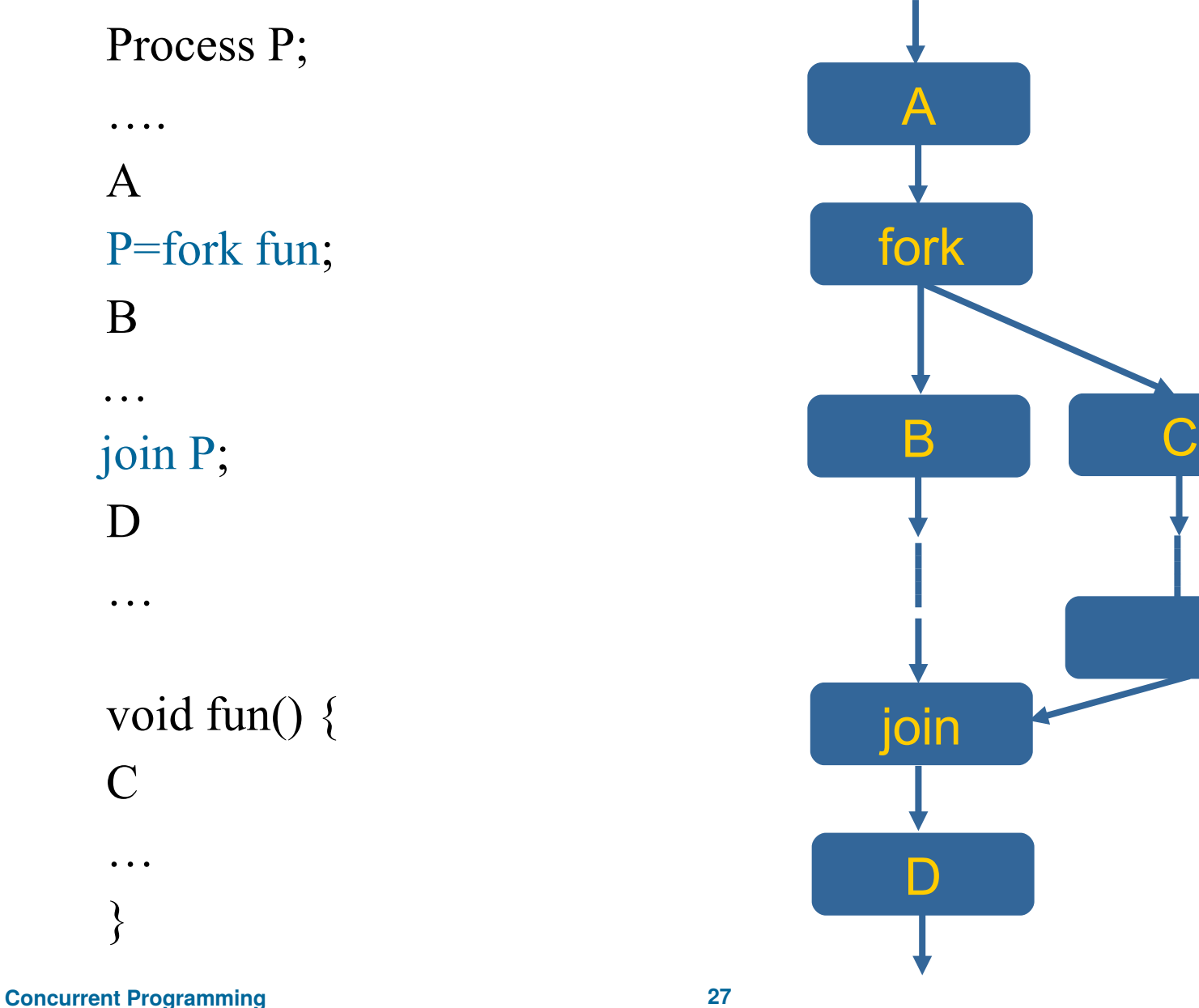

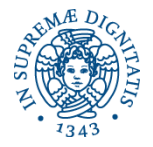

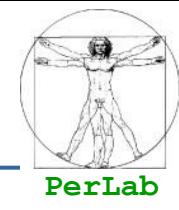

```
#include <iostream>
#include <unistd.h>
#include <stdlib.h>
#include <sys/types.h>
#include <sys/wait.h>
using namespace std;
int main(int argc, char* argv[]) {
  pid_t pid;
  pid=fork(); /* genera un nuovo processo */
 if(pid<0) { /* errore */ cout << "Errore nella creazione del processo\n";
    ext(-1);} else if(pid==0) { \prime^* processo figlio \prime execlp("/usr/bin/touch", "touch", "my_new_file", NULL);
  } else { /* processo genitore */
     int status;
     pid = wait(&status);
    cout \langle \cdot \rangle "Il processo figlio " \langle \cdot \rangle pid \langle \cdot \rangle" ha terminato n";
    exit(0); }
}
```
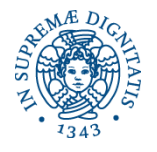

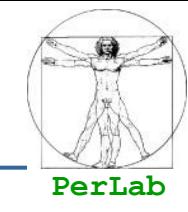

 Proposto da Dijkstra, obbliga il programmatore a seguire uno schema di strutturazione

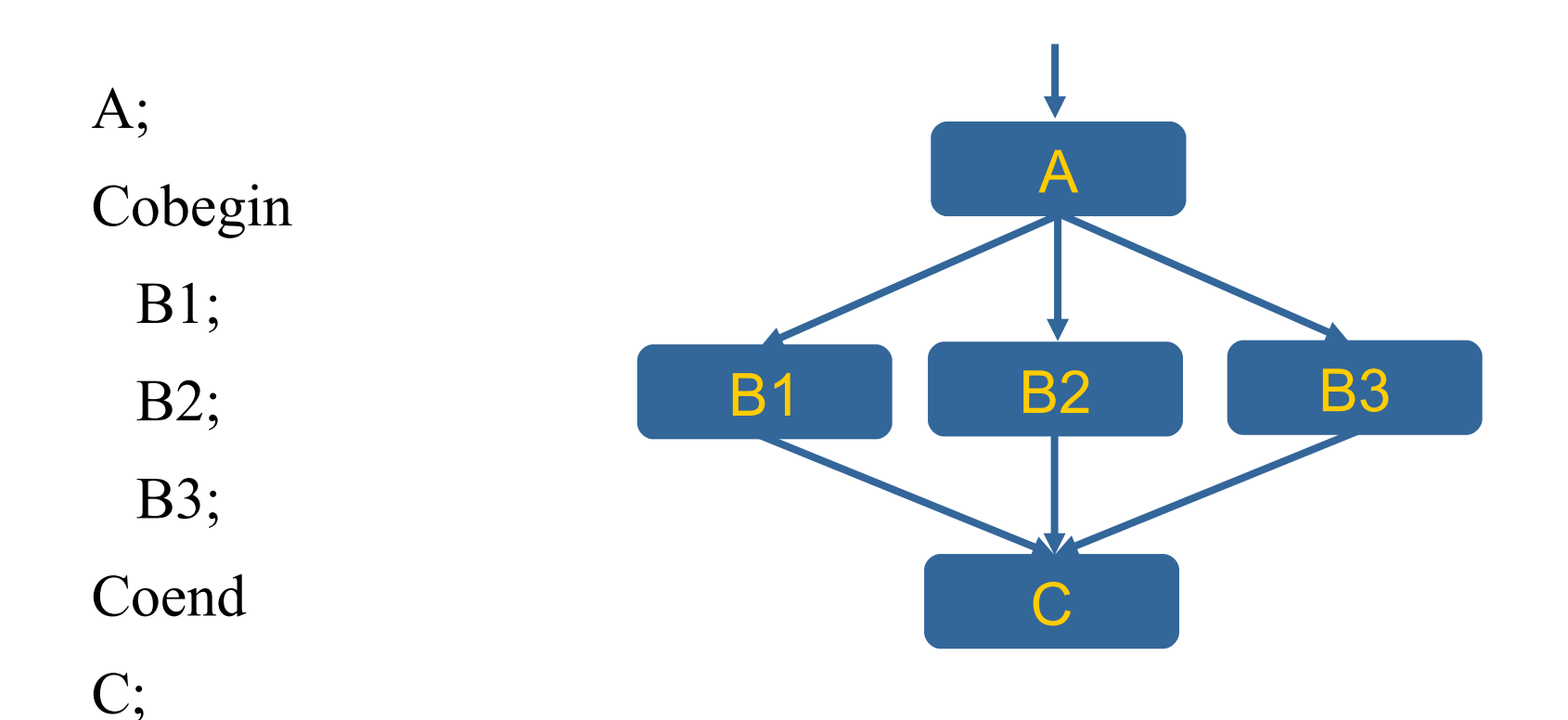

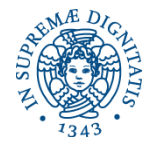

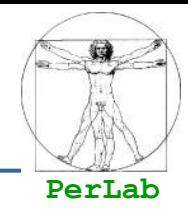

■ Dichiarazione simile a quella di una funzione

 Denota una parte di programma che verrà eseguita in concorrenza con le altre

Process  $\le$ identificatore $\ge$  ( $\le$ par formali $\ge$ ) { <dichirazioni var locali>; <corpo del processo>;

 $\left\{ \right.$ 

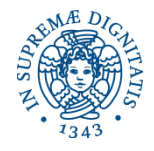

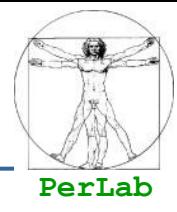

#### **Definita in ambito POSIX**

- **Portable Operating System Interface**
- Consente lo sviluppo di applicazioni multithreaded in linguaggio C
- **Offre primitive per** 
	- Creazione di thread (pthread create())
	- Attivazione dei thread
	- Sincronizzazione/Comunicazione dei thread
	- **Terminazione dei thread (pthread exit())**

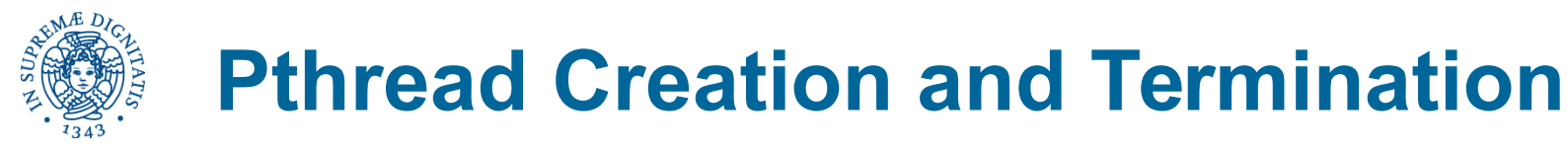

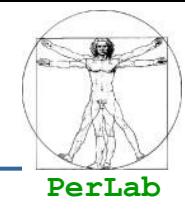

#### #include <pthread.h>

#include <stdio.h>

#include <stdlib.h>

#define NUM\_THREADS 5

void \*PrintHello(void \*threadid) { long tid; tid =  $(long)$  threadid; printf("Hello World! It's me, thread #%ld!\n", tid); pthread\_exit(NULL);

}

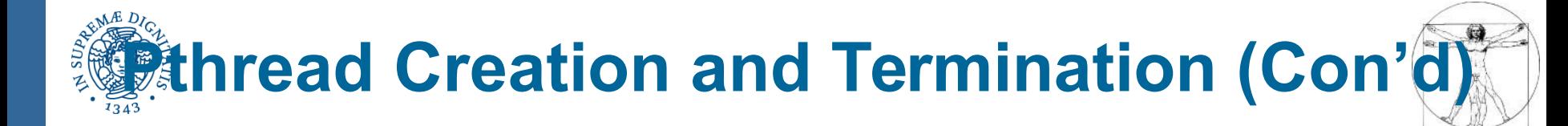

**PerLab**

```
int main(int argc, char *argv[]) {
```

```
pthread_t threads[NUM_THREADS];
```
int rc;

long t;

```
for(t=0; t<NUM_THREADS; t++) {
```

```
 printf("In main: creating thread %ld\n", t);
```

```
rc = pthread create(&threads[t], NULL, Printhello, (void *) t);
```

```
if (rc) {
```

```
 printf("ERROR; return code from pthread_create() is %d\n", rc);
```

```
ext(-1);
```

```
/* Last thing that main() should do */
```

```
pthread_exit(NULL);
```
}

}

}

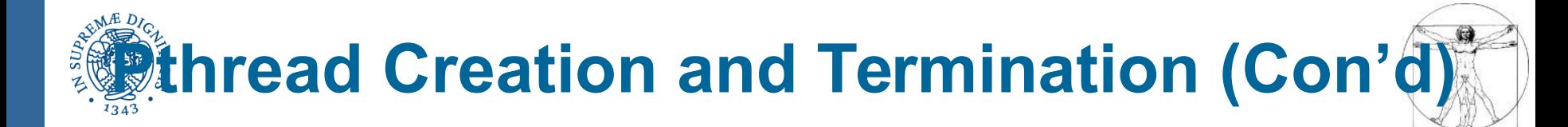

**PerLab**

In main: creating thread 0 In main: creating thread 1 Hello World! It's me, thread #0! In main: creating thread 2 Hello World! It's me, thread #1! Hello World! It's me, thread #2! In main: creating thread 3 In main: creating thread 4 Hello World! It's me, thread #3! Hello World! It's me, thread #4!

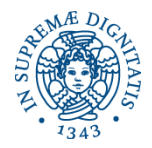

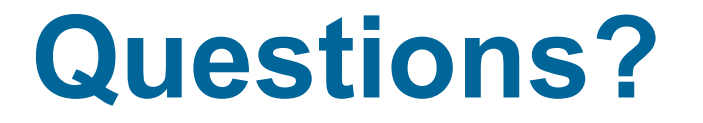

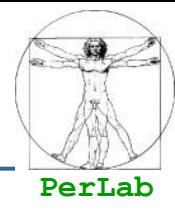

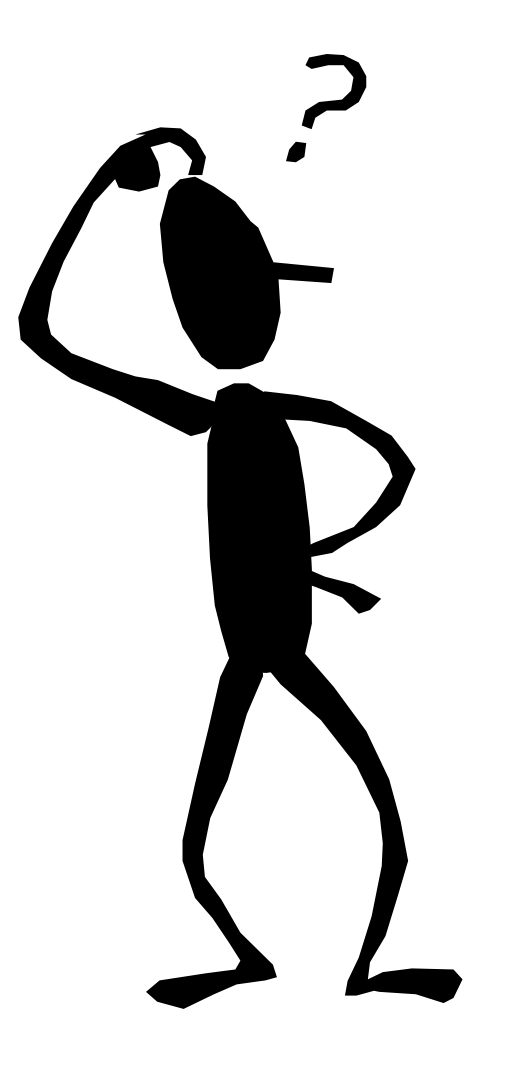